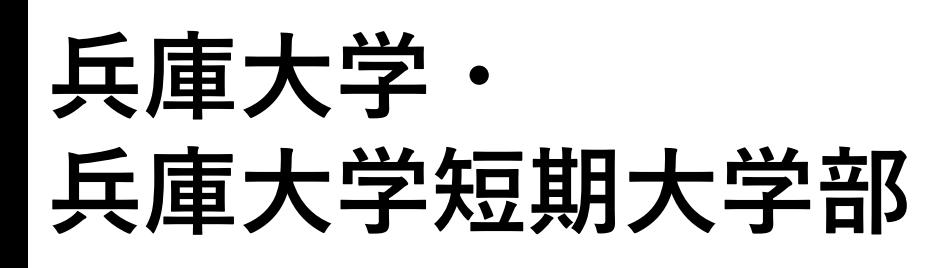

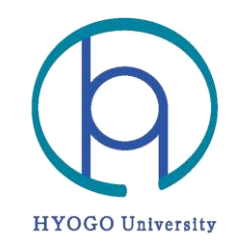

令和3(2021)年度

# **免許状更新講習 受講者募集要項**

**対面講習 オンライン講習**

**兵庫大学・兵庫大学短期大学部**

## **令和3年度免許状更新講習について**

令和3年度免許状更新講習について、本学で対面講習とオンライン講習で行います。

なお、受講申込みにあたり、受講者の方々にご準備いただくものや、注意事項など、講習ごとに進め 方が異なりますので、内容を十分にご確認いただいたうえで、受講申込みを行っていただきますようお 願いいたします。

## **講習日程一覧**

**【令和3年7・8月開催**】 WEBより申込み

○申込期間:令和3年6月16日(水) 18:00 ~ 7月9日(金) 24:00まで ※ただし、定員に達した講習は募集期間中でも申込みを締め切ります ○受講取消期日:令和3年7月14日(水)まで

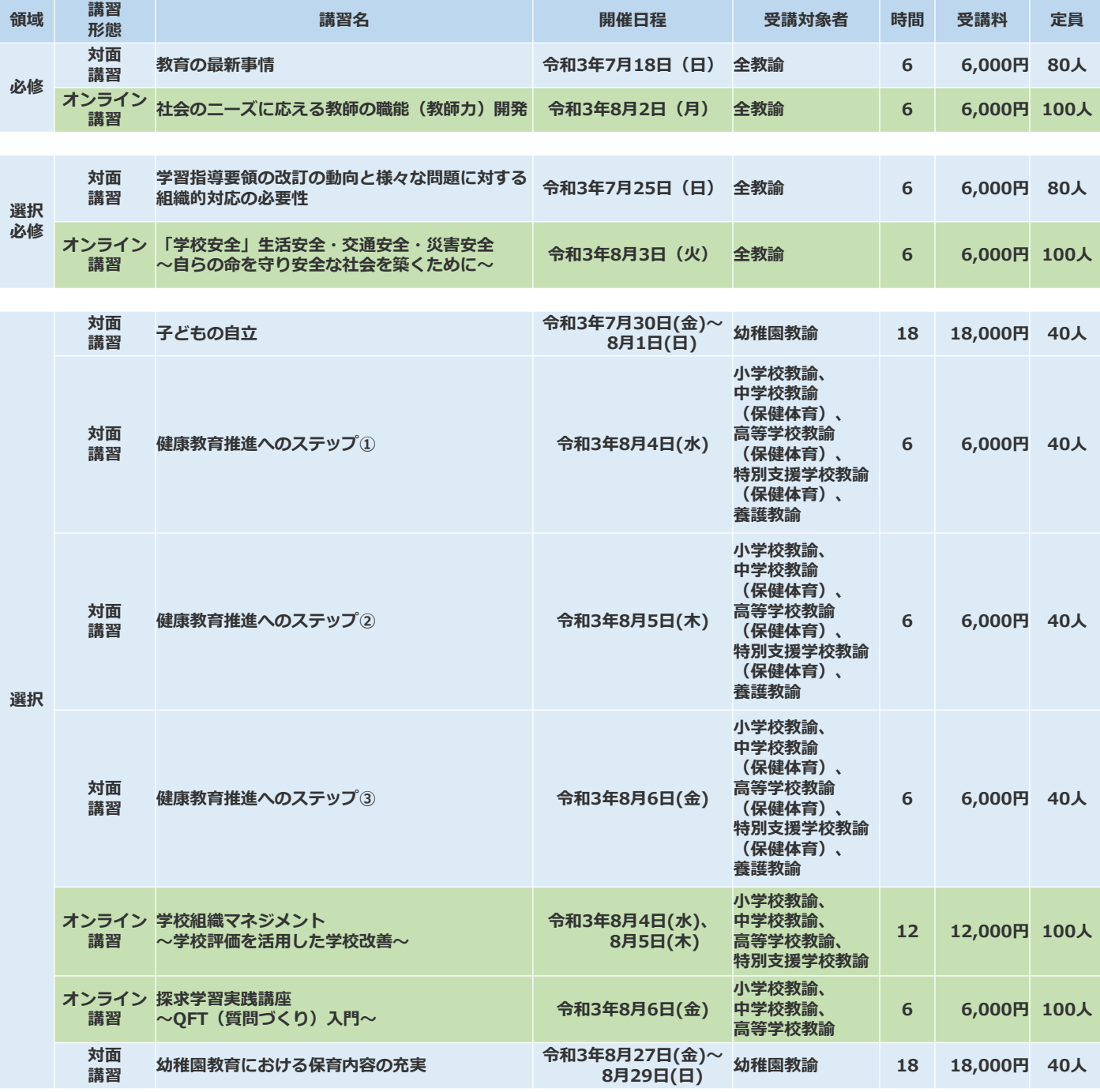

#### **【令和3年12月・令和4年2月開催】** WEBより申込み

○申込期間:令和3年6月16日(水) 18:00 ~ 11月19日(金) 24:00まで ※ただし、定員に達した講習は募集期間中でも申込みを締め切ります ○受講取消期日:令和3年11月24日(水)まで

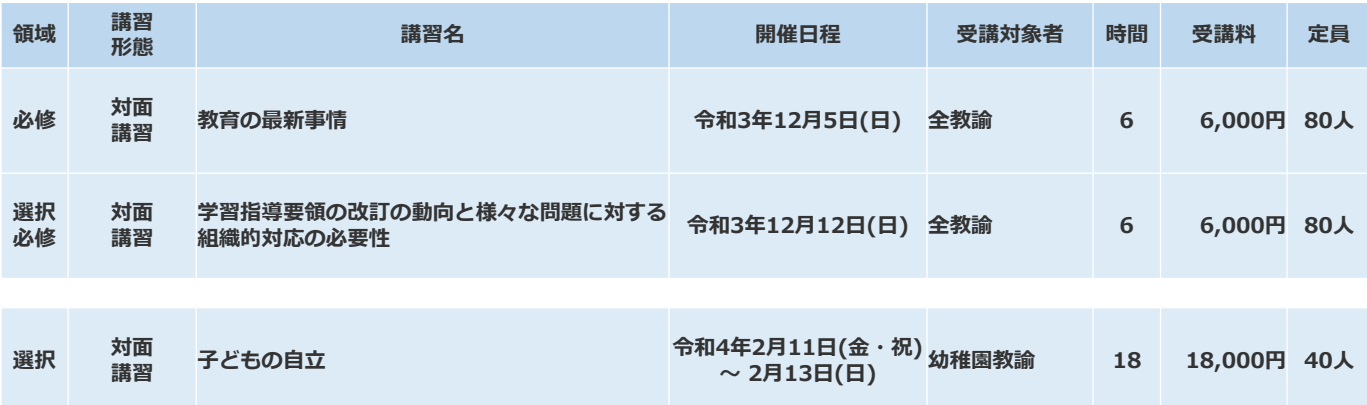

※「【選択】子どもの自立」の講習については、講習時期が2月のため、令和4年1月末の教 員免許更新の申請には間に合いませんのでご注意ください。

## **受講対象者**

受講対象者は、普通免許状又は特別免許状を有しており、以下の ①②の両方に該当する方です。

① 下記 [1] ~ [12] のいずれかに該当する方

[1] 現職教員(校長、副校長、教頭を含む。ただし、指導改善研修中の者を除く)

- [2] 実習助手、寄宿舎指導員、学校栄養職員、養護職員
- [3] 教育長、指導主事、社会教育主事、その他教育委員会において学校教育又は社会教育に関する指導等を行う者
- [4] [3]に準ずる者として免許管理者が定める者
- [5] 文部科学大臣が指定した専修学校の高等課程の教員
- [6] 上記に掲げる者のほか、文部科学大臣が別に定める者
- また、今後教員になる可能性が高い者として、
- [7] 教員採用内定者
- [8] 教育委員会や学校法人などが作成した臨時任用(または非常勤)教員リストに登載されている者
- [9] 過去に教員として勤務した経験のある者
- [10]幼稚園教員免許状を有し、認定こども園で勤務する保育士
- [11]幼稚園教員免許状を有し、認可保育所で勤務する保育士
- [12]幼稚園教員免許状を有し、幼稚園を設置するものが設置する認可外保育施設で勤務している保育士

#### ②下記 [1] [2]のいずれかに該当する方

[1]修了確認期限または有効期間の終わりが令和4年3月31日もしくは令和5年3月31日である、現職教員・教員採用内 定者・教員勤務経験者など文部科学省が定める者。

受講資格については文部科学省のホームページでご確認ください。

- (修了確認期限は文部科学省ホームページ「修了確認期限をチェック」でご確認いただけます。)
- [2] 以下のいずれかに該当する方

○「修了確認期限の延期申請」又は「有効期間満了日の延長申請」をしており、「延期」又は「延長」後の受講期間が今 年度本学で開講する更新講習の日程に該当する方

○免許状更新講習の受講義務が無く、受講をせず修了確認期限又は有効期間満了日を経過したが、教員採用内定を 得るなど受講が必要となった方

◎受講資格、更新義務の有無については、免許管理者(現職の方は勤務地の都道府県教育委員会、教員として勤務 されていない方は住所地の都道府県教育委員会)にお問合せください。

# **申込方法**

免許更新システム(WEB)よりお申込後、本学から受講申込結果通知をメールでお送りします。 受講が確定した方から、【1】~【3】の手順で申込みを完了させてください。 ※受講申込結果通知にはWEB申込み後、数日お時間をいただく場合がございます。

#### **【1】テレビ会議アプリ「Zoom」の接続確認(任意)**

オンライン講習受講で「Zoom」を利用したことが無い方は、本学が視 聴確認テストを実施いたしますので、指定日時に入室いただき、イン ターネット環境やZoomでの視聴が可能かどうかを必ずお確かめくださ い。

#### **【2】受講料の納入(右図参照)**

免許更新システムのマイページからクレジットカードによる支払い手 続きを行ってください。

#### **【3】関係書類の送付**

マイページより郵送に必要な書類を準備してください。 Step1. 写真を投稿 Step2. 申込書(1/2)を印刷後、申込印欄に押印 Step3. 申込書(2/2)を印刷後、**所属長等の受講資格確認証明**

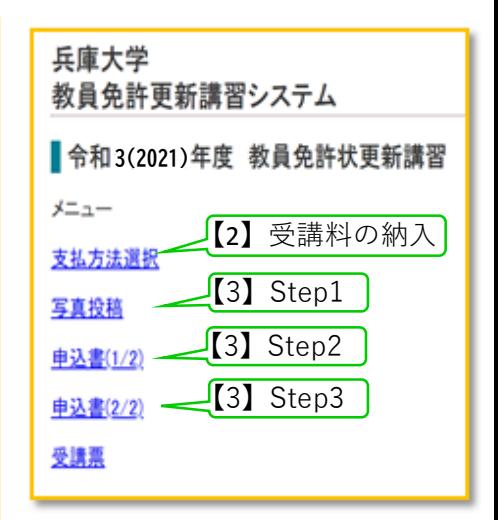

7·8月開催講座は7月14日(水)、12月以降の開催講座は11月29日(月)(必着)までに、次の必要書類①~③を-**括**して、特定記録郵便などで送付してください。②は、本学HPよりダウンロードしてください。

#### **【必要書類】**

- **①「免許状更新講習受講申込書(様式1 2枚組)」 マイページから印刷後、申込書(1/2)に押印、申込書(2/2)に所属長等の受講資格確認証明**を受けて ください。
- **②「免許状更新講習事前調査書(様式2)」** HPからダウンロードし、必要事項を記入の上郵送してください。 「事前調査」とは、講習についての意向や要望等を把握することを目的として、受講者に対して実施するものです。 (免許状更新講習規則第7条) なお、いただいた要望等が講習内容に直接反映されるものではありませんので、あらかじめご了承ください。

**③「レターパックライト」**(本学から履修証明書を送付する際に使用します) レターパックライトの宛名欄に、**受講者の郵便番号、住所、氏名を記入し、品名欄に「書類」と記入の 上、同封**してください。 折り曲げて送付いただいてかまいません。(レターパックライトは、郵便局等で購入できます。) なお、複数の講習を受講される方で、その都度、履修証明書を送付希望される場合は、講習の数分の レターパックをご用意ください。 **※上記3点の同封物のうち、③レターパックライトの同封漏れのケースが多く見受けられますので ご注意ください。**

受講者人数が**20人未満の講習は原則、開講いたしませんのでご了承ください。**

**【郵送先】**〒675-0195 加古川市平岡町新在家2301 兵庫大学 エクステンション・カレッジ事務室 免許状更新講習係 宛

**【受講の取消】**

やむを得ない事情で受講取消しを行う場合は、本学HP教員免許状更新講習ページから、「免許状更新講習受講 申込取消届」をダウンロードし、受講取消期日(P1,P2の講習日程一覧参照)までに郵送でご提出ください。

**受講料納入後に受講の取消しをされる場合は、受講料から事務手数料として、1,000円を差し引いた金額を返還 いたします。なお、期日以降の取消しや講習当日の欠席については原則、受講料を返還いたしません。**

# **【対面講習】 受講に関する注意事項**

#### **【受付について】**

- (1)講習当日の受付は**9時から**行います。**9時20分までに受付**を済ませてください。
- (2)当日は、マイページから**「受講票」**を印刷し、必ずご持参ください。

なお、本人確認のため、**「本人確認書類(運転免許証、パスポート等)」**を受付に提示してください。 **【遅刻・欠席等について】**

#### 原則として**遅刻・早退・欠席は認めません。**

公共交通機関の遅れといった理由等により講習開始時間に遅れた場合には、講習開始後15分以内に限り、受講を 認めます。 講習は、途中(3日間のうち、1日間のみ受講等)で早退・欠席された場合には認定試験を受験する 資格を失いますのでご注意ください。

#### **【成績審査の基準について】**

認定試験における成績審査の基準は、以下のとおりとします。

- 1.欠席、15分以上の遅刻、途中退席は、講習を放棄したものとみなし、成績審査を行いません。
- 2.成績審査については、合格・不合格で評価を行います。
- 3.履修認定は、兵庫大学・兵庫大学短期大学部が実施する筆記試験等による成績審査に合格した者に対して行い ます。成績審査基準は次のとおりとし、不合格と評価された者のみ不認定とします。各講習とも講習時間を充 足しない場合は認定の対象としません。
- 4. 認定試験60点以上で合格となります。 (評語):(点数) S:100点~90点 A:89点~80点 B:79点~70点 C:69点~60点 F(不合格):59点~0点

#### **【履修認定試験の個人成績の開示について】**

履修認定試験における個人成績を本人に限り開示します。開示する情報は評語のみとなります。 ※各試験の点数等は開示いたしません。

#### **【その他】**

- (1)学内での喫煙場所は指定されています。指定された場所以外での喫煙はご遠慮ください。
- (2)学内での貴重品や現金等の紛失に関して、本学は一切の責任を負いかねます。各自の責任において管理してくだ さい。
- (3)受講中は携帯電話の電源をお切りいただくか、マナーモード等に設定してください。また、録音・録画及び写真 撮影はご遠慮ください。
- (4)日曜日・祝日及び休業期間は、本学の学生食堂も休業日ですので、各自弁当等をご持参ください。
- (5)講習中における保険は、受講者各自のご判断により、各自で加入頂きますようお願いします。

#### **【講習の振替・中止について 】**

加古川市に「特別警報」、「暴風警報」が発令された場合、または交通機関が全面運休となった場合の講習の取扱 いは以下のとおりとします。

- <気象警報発令時>
- **講習当日午前7時現在**発令中の場合は、講習を延期または中止とします。
- <交通機関(JR西日本、阪急電鉄、阪神電鉄及び山陽電鉄の4社全て)運休時> **講習当日午前7時現在**運行していない場合は、講習を延期または中止とします。

**講習を延期または中止する場合は、講習当日午前7時頃に、本学のHP等にその旨を掲載いたします。 (**気象警報発令、解除又は交通機関運行状況の確認は、テレビ・インターネット等の報道によるものとします。)

延期による振替日に受講できない場合または中止となった場合は、対象となる講習の受講料全額を返還いた します。

#### **【身体上の特別な配慮を必要とされる方へ】**

本学では、身体に障がいを有する方にもご利用いただくために、キャンパス内の施設・設備の改善に努めておりま すが、障がいの状況により対応できないことがあります。お申込みの前に、必ず大学までお問い合わせください。 また、本学では、次の点については対応できませんので、予めご承知置きください。

- (1)受講の際、または修了認定試験時におけるノートテイク・手話通訳、移動補助者等の確保
- (2)テキスト等、配付教材の点字化、拡大化、録音教材化、データ等への加工
- (3)履修認定試験時間の延長

#### **【個人情報の取り扱いについて】**

本学が取得した個人情報については、免許状更新講習の目的以外に使用しません。

# **【オンライン講習】**

オンライン講習とは、本学の教室での対面講習ではなく、講師と受講生が離れた場所や異なる時間に、イ ンターネットを介して行う講習です。次の2つの講習形態があります。 ※令和3年度においては、(1)の方法のみの実施となります。

(1) 講習開講日にリアルタイムで受講

「Zoom」 (Zoom社のテレビ会議アプリ(無料) )を使って、講習開講日にリアルタイム配信される講習 を受講していただきます。

(2) 事前にアップロードされた動画を視聴し受講 本学が指定した期間内でご自身のタイミングで動画を視聴する。

## **オンライン講習を受講するための準備物**

#### **【パソコンの場合】**

①受講用のパソコン

「Zoom」(テレビ会議アプリ)をインストールできる最低要件以上のスペックのパソコンを推奨します。 詳しくはZoomの公式サイトをご確認ください。

([https://zoomy.info/zoom\\_perfect\\_manual/about\\_zoom/devices\\_os/](https://zoomy.info/zoom_perfect_manual/about_zoom/devices_os/))

②ネットワーク環境(通信料金は受講者の自己負担となります)

受講用パソコンを、自宅に設置された安定した有線(光、ケーブルテレビなど)または無線(Wi-Fi)の ネットワークへの接続を推奨します。

長時間の接続となるため、スマートフォンのデザリング機能※1を利用し接続される場合は、通信料が高額 となる可能性がありますのでご注意ください。

※1 デザリング機能とは、スマートフォンを中継点とすることで、他のモバイル機器(パソコン・タブレット端末など) をインターネットに接続して利用できる機能です。

③パソコン用カメラ

ノートパソコンに内蔵されているものまたはパソコンにUSBで接続するカメラをご用意ください。マイク付 きがほとんどです。

また、スマートフォンで使用しているイヤホンプラグ接続のマイク付きイヤホンやヘッドセットがあれば、 講師の声や受講生の声が聞き取り易くなりますので、用意することをおすすめします。

④講習の資料の準備

事前に講習の資料(PDFファイル)をダウンロードしておいてください。また、資料を前もって印刷するこ とも受講しやすくなるためおすすめです。

講習の資料については、講習開講1週間前を目安に免許更新システムのマイページから各講習ごとに資料を 掲載します。

※免許更新システムはWEB申込み時に記載されたメールアドレス宛にURLを送信します。

#### **【スマートフォン・タブレット端末の場合】**

①受講用のスマートフォン・タブレット端末

事前に「Zoom」アプリケーション(「 Zoom Cloud Meetings」で検索)をダウンロード・インストール しておいてください。

iOS (iPhone ・ iPad) を利用されている方は「 App Store 」 から、 Android を利用されている方は 「 Google Play 」からダウンロード・インストールできます。

②ネットワーク環境(通信料金は受講者の自己負担となります)

長時間の接続となるため、スマートフォンで受講される場合、通信料が高額となる可能性があります。 無線 (Wi-Fi) のネットワークへの接続を推奨します。

③講習の資料の準備

事前に講習の資料(PDFファイル)をダウンロードしておいてください。また、資料を前もって印刷するこ とも受講しやすくなるためおすすめです。アプリなどを利用し、コンビニエンスストアなどで印刷するこ とも可能です。

講習の資料については、講習開講1週間前を目安に免許更新システムのマイページから各講習ごとに資料を 掲載します。

※免許更新システムはWEB申込み時に記載されたメールアドレス宛にURLを送信します。

#### **【受付について】**

(1)講習当日の受付は**9時から**行います。**9時20分までにログイン**を済ませてください。

**【遅刻・欠席等について】**

原則として**遅刻・早退・欠席は認めません。**

講習は、途中(3日間のうち、1日間のみ受講等)で早退・欠席された場合には認定試験を受験する資格を失いま すのでご注意ください。

#### **【成績審査の基準について】**

認定試験における成績審査の基準は、以下のとおりとします。

- 1.欠席、15分以上の遅刻、途中退席は、講習を放棄したものとみなし、成績審査を行いません。
- 2. 成績審査については、合格・不合格で評価を行います。
- 3.履修認定は、兵庫大学・兵庫大学短期大学部が実施する筆記試験等による成績審査に合格した者に対して行い ます。成績審査基準は次のとおりとし、不合格と評価された者のみ不認定とします。各講習とも講習時間を充 足しない場合は認定の対象としません。
- 4. 認定試験60点以上で合格となります。 (評語):(点数) S:100点~90点 A:89点~80点 B:79点~70点 C:69点~60点 F(不合格):59点~0点

#### **【履修認定試験の個人成績の開示について】**

履修認定試験における個人成績を本人に限り開示します。開示する情報は評語のみとなります。 ※各試験の点数等は開示いたしません。

#### **【その他】**

受講中は録音・録画及び写真撮影はご遠慮ください。

#### **【講習の振替・中止について 】**

**講習を中止する場合は、講習当日午前7時頃に、本学のHP等にその旨を掲載いたします。**

延期による振替日に受講できない場合または中止となった場合は、対象となる講習の受講料全額を返還いた します。

#### **【身体上の特別な配慮を必要とされる方へ】**

身体に障がいを有する方にもご利用いただくために、お申込みの前に必ず本学までお問い合わせください。

- また、本学では、次の点については対応できませんので、予めご承知おきください。
- (1)受講の際、または修了認定試験時におけるノートテイク・手話通訳、移動補助者等の確保
- (2)テキスト等、配付教材の点字化、拡大化、録音教材化、データ等への加工
- (3)履修認定試験時間の延長

# **履修証明発行までの流れ**

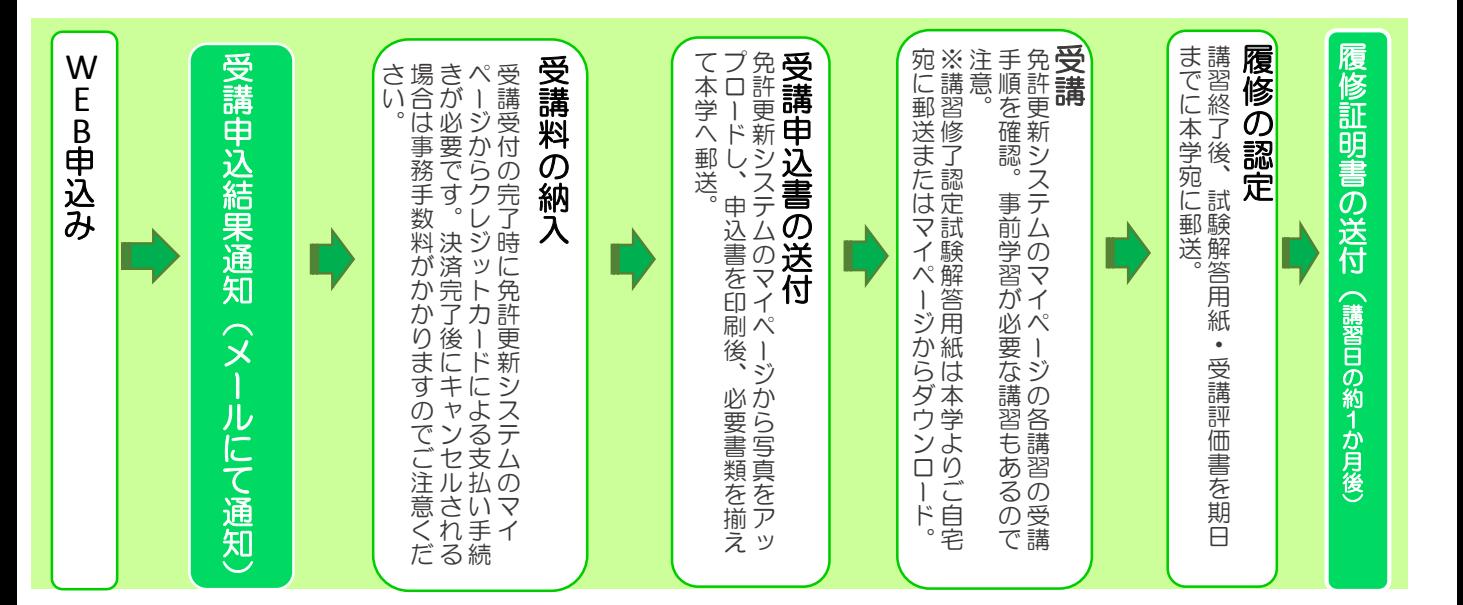

(※)申込みに必要な書類が本学に到着するまで、正式にお申込は完了しませんのでご注意ください。

# **講習に関するQ&A**

### **Q.スクールバスは利用できますか。**

A.講習受講者の方はスクールバスの利用ができませんので、ご注意ください。

#### **Q.駐車場は利用できますか。**

A.本学指定の駐車場が利用できます。車で来学される方は、入構時に**「受講票」を守衛に提示**してください。 **なお、公共交通機関以外の交通渋滞等による遅刻等については、認定試験を受講する資格を失いますのでご注意 ください。**

#### **Q.食堂は利用できますか。**

A.ご利用いただけます。ただし、日曜日・祝日・休業日は営業していませんので、ご注意ください。

#### **Q.講習はすべて同一の学校でうけないといけないのですか。**

A.いいえ、他大学で受講していただいても構いません。

#### **Q.30時間を履修したあとはどのようにすればよいですか。**

A. 30時間の履修後、各個人にて履修証明書(30時間以上の履修証明書のセット)を添付し、勤務する学校が所在 する各都道府県の教育委員会(免許管理者)に更新講習修了確認の申請をしてください。免許管理者が更新講習 修了確認を行い、有効期間更新証明書又は更新講習修了確認証明書を発行します。

#### **Q.履修証明書を紛失した場合はどうしたらよいですか。**

A.再発行できます。エクステンション・カレッジ事務室までお問合せください。

#### **Q.免許を複数持っている場合はどうなりますか。**

A.複数の教諭の免許状を所持している場合でも、30時間以上の更新講習を修了することにより、すべての免許状の 有効期限が更新されます。

#### **Q.免許状を紛失した場合はどうしたらよいですか。**

A.免許状の紛失・再発行等については免許管理者(各都道府県の教育委員会等)にお問い合わせください。

## **講習会場**

## **兵庫大学・兵庫大学短期大学部(加古川市平岡町新在家2301)**

※大学へのアクセスの詳細は、大学HPでご確認ください。

## **Access Guide**

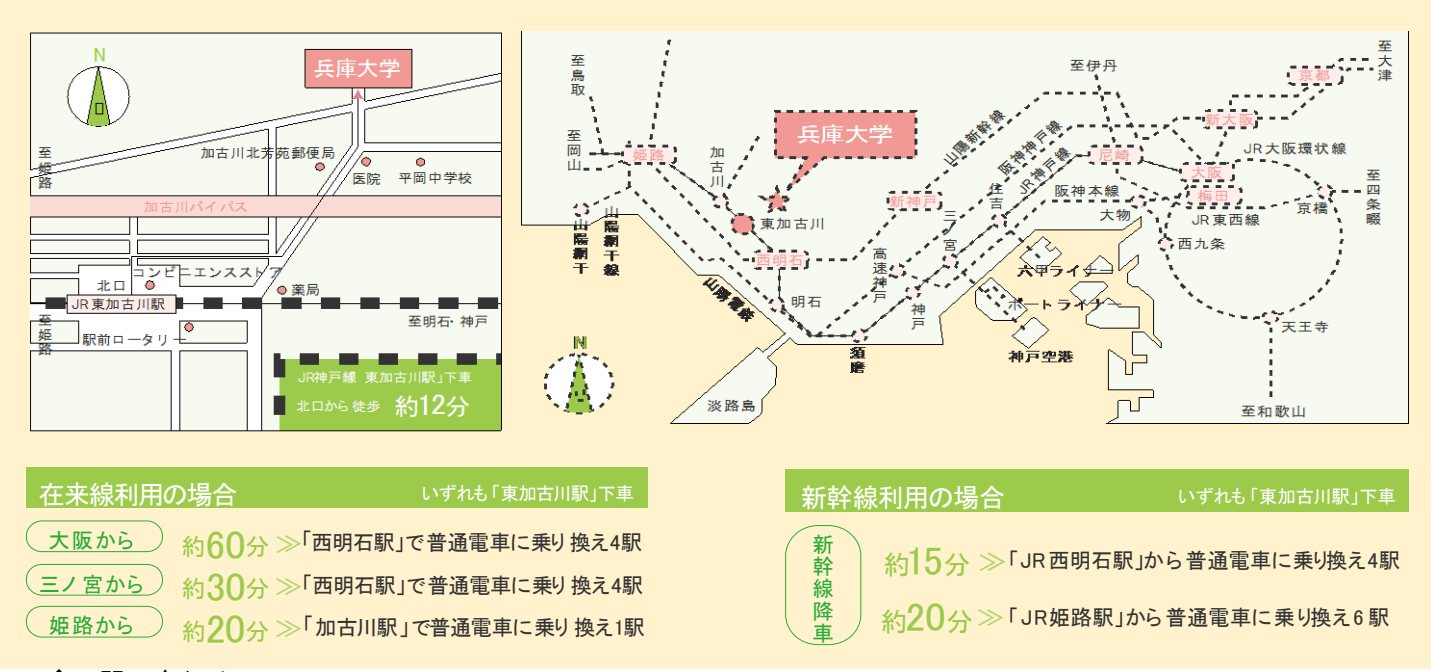

#### ◆お問い合わせ

ご不明な点は、兵庫大学 エクステンション・カレッジ事務室 免許状更新講習係までお問い合わせください。 E-mail: [mkoushin@hyogo-dai.ac.jp](mailto:mkoushin@hyogo-dai.ac.jp) TEL:079-427-9966